## **Hilfsmittel für Lehrbetriebe = Outils de travail pour les entreprises formatrices**

Objekttyp: **Group**

Zeitschrift: **Arbido**

Band (Jahr): **- (2007)**

Heft 1: **I+D Fachleute - kompetent in der Gegenwart, unverzichtbar in der Zukunft = Les personnels I+D - une compétence actuelle indispensable pour l'avenir = I professionisti I+D - competenti oggi indispensabili domani**

PDF erstellt am: **31.05.2024**

### **Nutzungsbedingungen**

Die ETH-Bibliothek ist Anbieterin der digitalisierten Zeitschriften. Sie besitzt keine Urheberrechte an den Inhalten der Zeitschriften. Die Rechte liegen in der Regel bei den Herausgebern. Die auf der Plattform e-periodica veröffentlichten Dokumente stehen für nicht-kommerzielle Zwecke in Lehre und Forschung sowie für die private Nutzung frei zur Verfügung. Einzelne Dateien oder Ausdrucke aus diesem Angebot können zusammen mit diesen Nutzungsbedingungen und den korrekten Herkunftsbezeichnungen weitergegeben werden.

Das Veröffentlichen von Bildern in Print- und Online-Publikationen ist nur mit vorheriger Genehmigung der Rechteinhaber erlaubt. Die systematische Speicherung von Teilen des elektronischen Angebots auf anderen Servern bedarf ebenfalls des schriftlichen Einverständnisses der Rechteinhaber.

### **Haftungsausschluss**

Alle Angaben erfolgen ohne Gewähr für Vollständigkeit oder Richtigkeit. Es wird keine Haftung übernommen für Schäden durch die Verwendung von Informationen aus diesem Online-Angebot oder durch das Fehlen von Informationen. Dies gilt auch für Inhalte Dritter, die über dieses Angebot zugänglich sind.

Ein Dienst der ETH-Bibliothek ETH Zürich, Rämistrasse 101, 8092 Zürich, Schweiz, www.library.ethz.ch

### **http://www.e-periodica.ch**

# 3. Hilfsmittel für Lehrbetriebe Outils de travail pour les entreprises formatrices

# Checkliste für Archivpraktika von I+D-Lernenden «Musterpraktikumsplan» als Arbeitsinstrument

Viele Archivarinnen und Archivare standen schon einmal vor der Frage: Wie baue ich ein Archivpraktikum für l+D-Lernende auf, die aus ihrem Lehrbetrieb kommen und sich in relativ kurzer Zeit in die Eigenheiten eines Archivs einarbeiten sollten? Über welche archivischen Fragen sollte ein künftiger I+D-Assistent schon einmal etwas gehört haben? Welche Arbeiten kann eine Lernende während ihres Praktikums konkret in einem Archiv erledigen?

Mit solchen Fragen Konfrontierte erkundigten sich mehrmals auch beim VSA (Verein Schweizerischer Archivarinnen und Archivare), ob es hierzu keine Tipps oder Merkblätter gebe. Nun hat sich eine Arbeitsgruppe (Barbara Stwder, Paul Vogt und Thomas Newkom) aus dem Bildungsausschuss des VSA dieser Aufgabe angenommen, mit dem Ziel, eine Checkliste für einen Praktikumsplan zu erstellen.

Grundlage bildeten bei verschiedenen Archiven bereits vorhandene Konzepte und Erfahrungsberichte.

Der nachfolgend präsentierte «Musferpraktikumsplan» ist als Arbeitsinstrument zu verstehen, aus dem die jeweiligen Verantwortlichen einzelne

Bausteine herausnehmen und zu einem aufihr Archiv angepassten Praktikum zusammenstellen können. Hierbei ist klar, dass einzelne Betriebe nicht das ganze Spektrum an archivischen Themen abdecken können. Ebenso wird es andere Archive geben, die über den vorliegenden Plan hinausgehende Angebote machen können.

Der vorgeschlagene Plan soll den Archiven helfen, ihren Ausbildungsauftrag wahrzunehmen - auch wenn die personellen Ressourcen nicht gross sind - und den Auszubildenden einen breiten praktischen Einblick in die Archivlandschaft zu ermöglichen. Er ist primär auf I+D-Lernende ausgerichtet, die ihre Lehre in einer Bibliothek oder Dokumentationsstelle absolvieren und im Archiv ein Praktikum machen müssen, er kann aber auch für andere Archivpraktilca verwendet werden oder als Checkliste für die Vorstellung des archivischen Lifecycles dienen.

Aufgrund der Erfahrungen in verschiedenen Archiven soll noch folgende Empfehlung gegeben werden: Das Archivpraktikum von I+D-Lernenden sollte erst im zweiten Lehrjahr stattfinden und im Minimum 6-8 Wochen dauern!

#### Praktikumsplan

Die nachfolgende Tabelle stellt in sechs Blöcken, die sich am archivischen Lifecycle orientieren, jeweils in der ersten Spalte die Ausbildungsthemen dar, Iistet dazu in der zweiten Spalte mögliche praktische Tätigkeiten für I+D-Lernende auf und priorisiert die einzelnen Punkte in der dritten Spalte ( $I =$  sollte in jedem Praktikum angeboten werden, Basiswissen; 2 Erweiterung).

Anregungen, Ergänzungen und Kritik von Kolleginnen und Kollegen zu dieser ersten Fassung werden gerne entgegengenommen.

In einigen Wochen soll dieser Praktikumsplan dann in einer allenfalls revidierten Fassung auf der Website des VSA

http://www.vsa-aas.org zur Verfügung gestellt werden.

#### Version française:

Dans quelques semaines ce plan sera publié en langue française sur le site du AAS

http://www.vsa-aas.org

# Annonces/lnserate: inserate@staempfli.com

Grundlagen

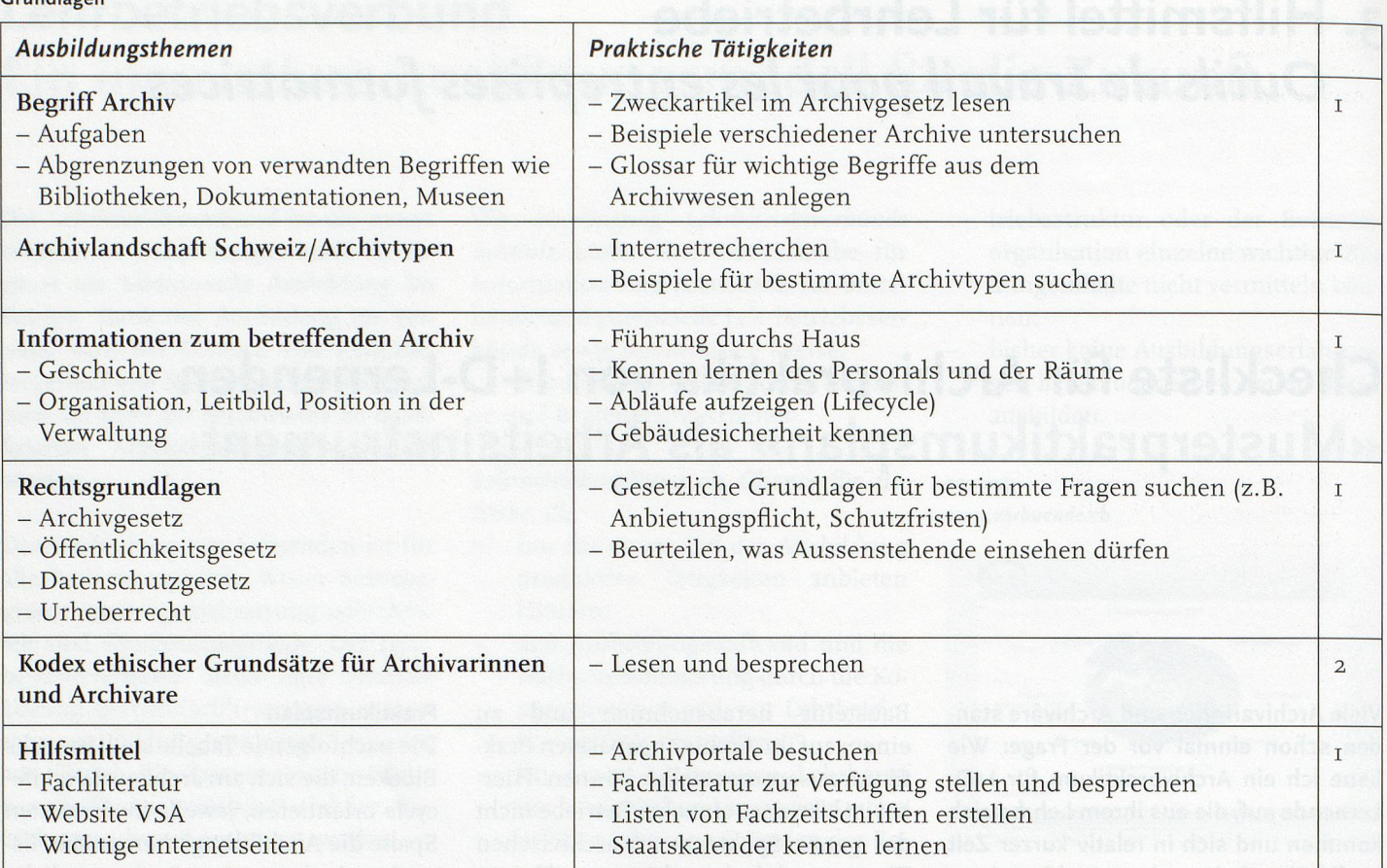

### Vorarchiv/Übernahme

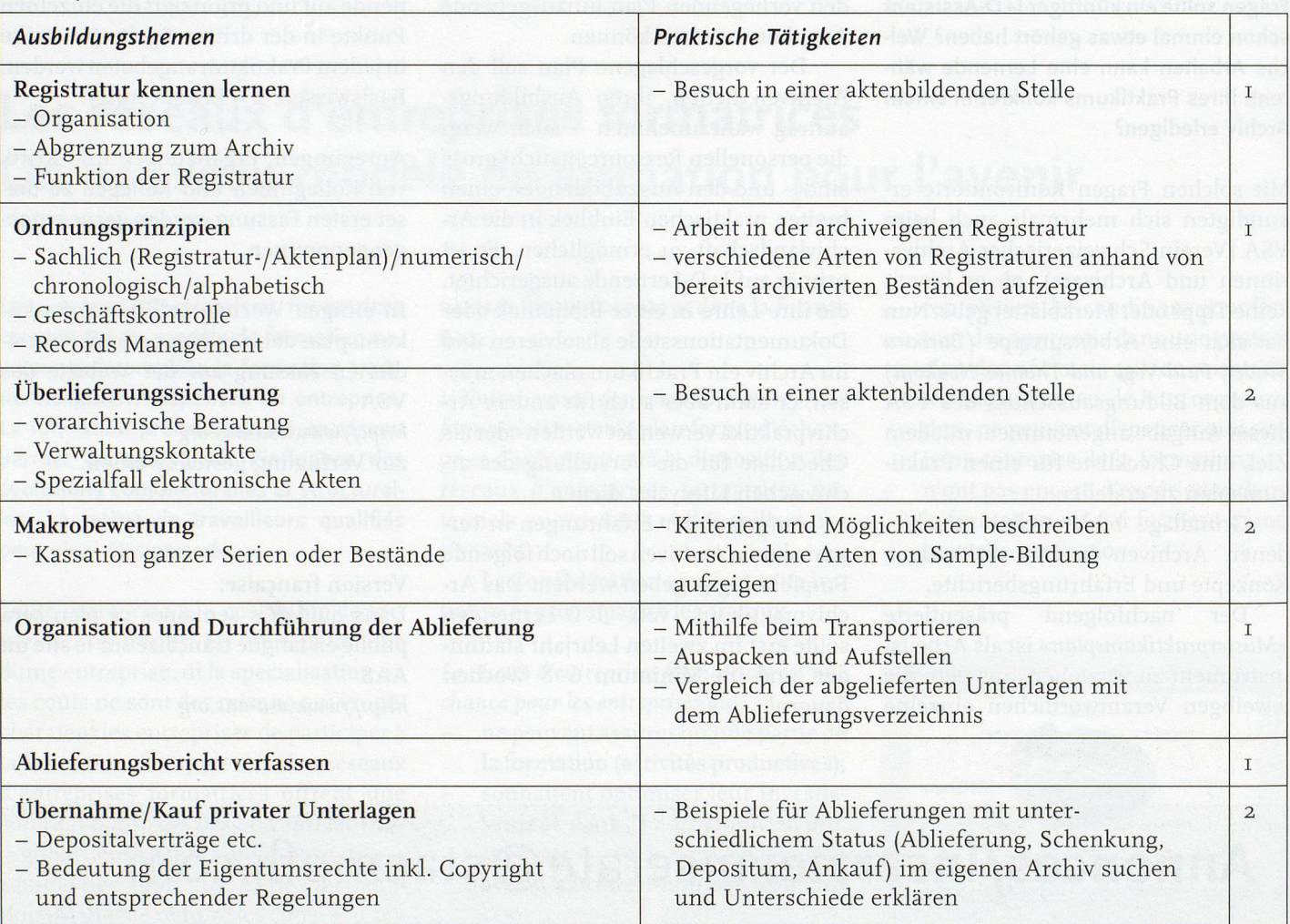

#### Erschliessung

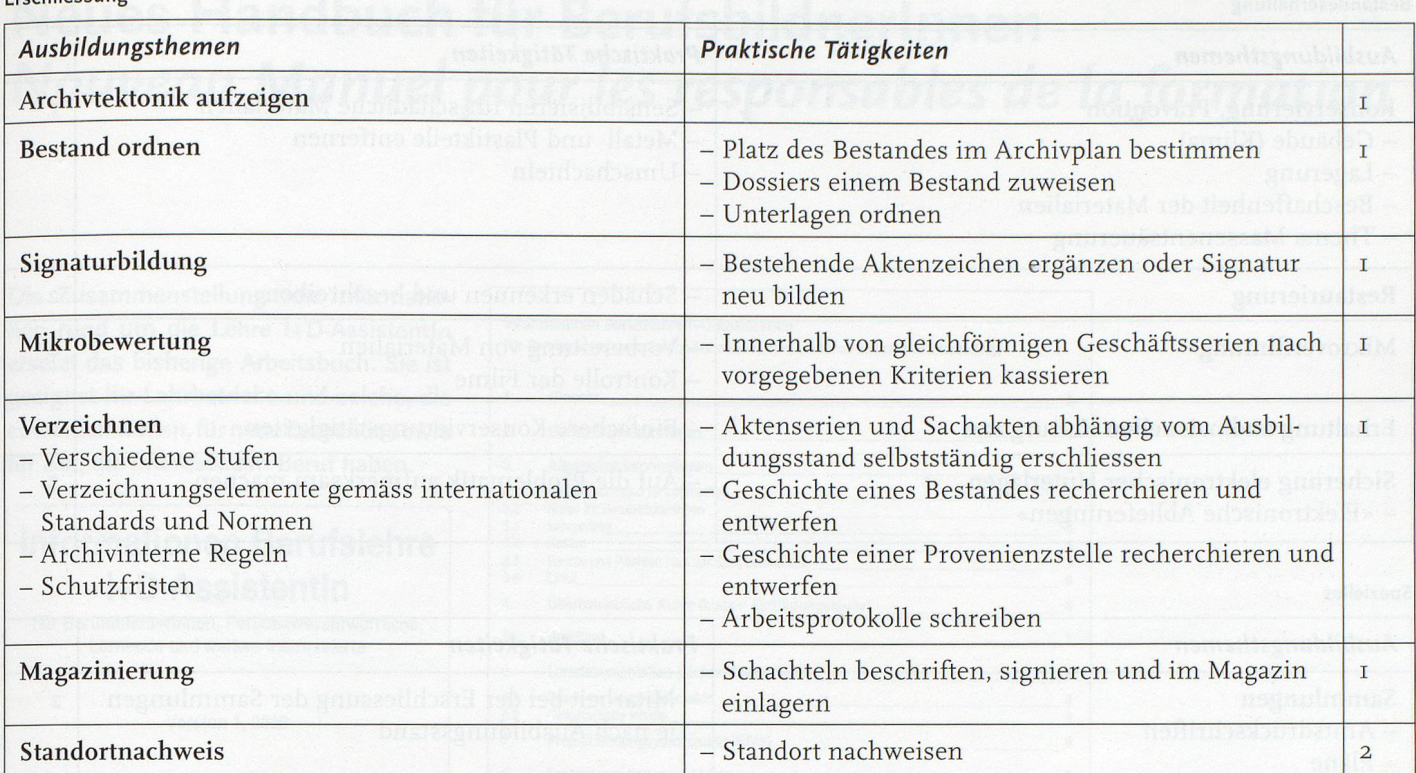

#### Vermittlung/Öffentlichkeitsarbeit/Benutzung

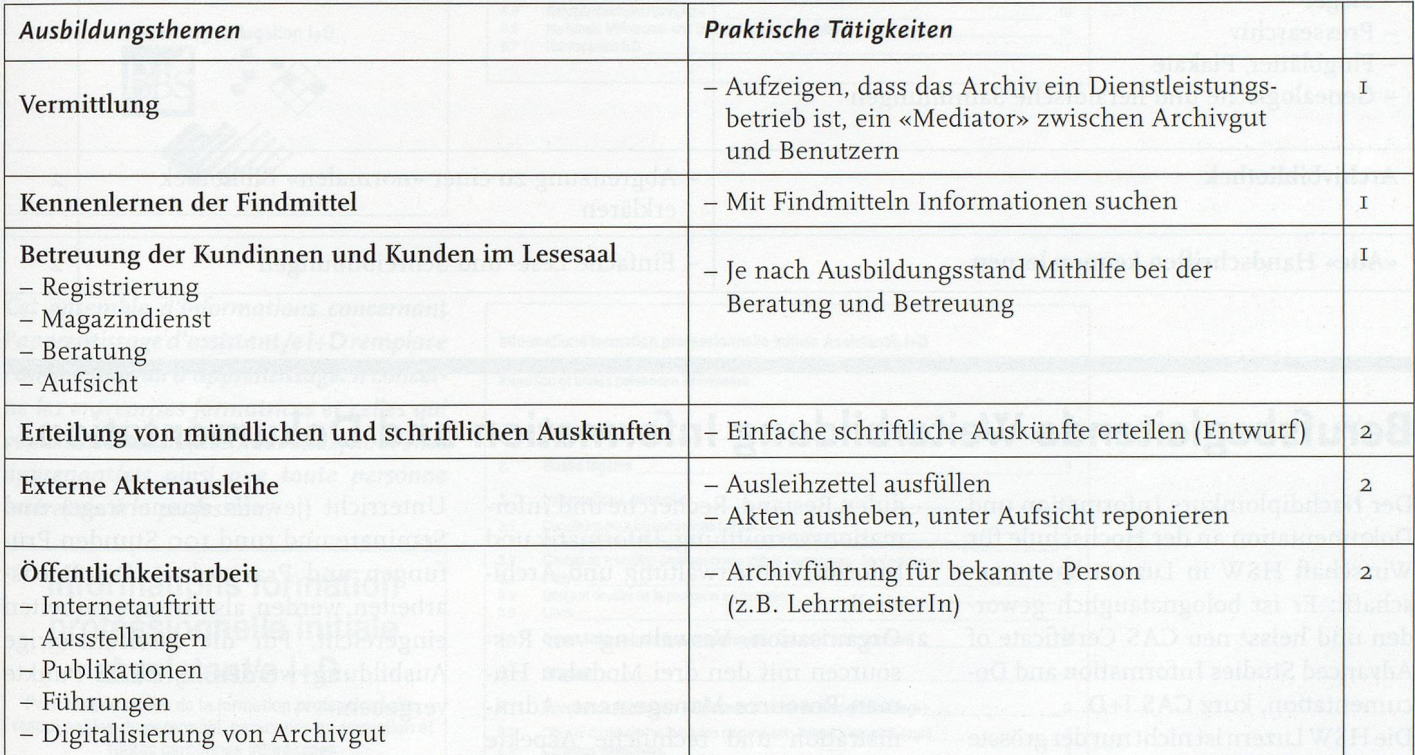

# Abonnements/Abonnemente arbido print: abonnemente@staempfli.com arbido newsletter: www.arbido.ch

Bestandeserhaltung

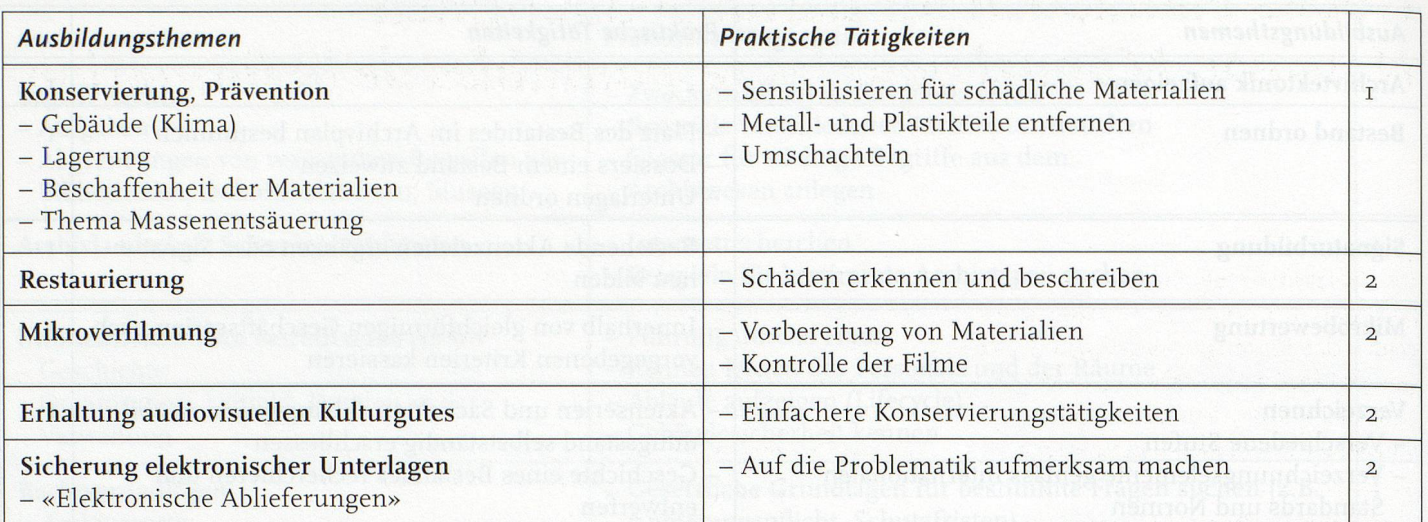

#### Spezielles

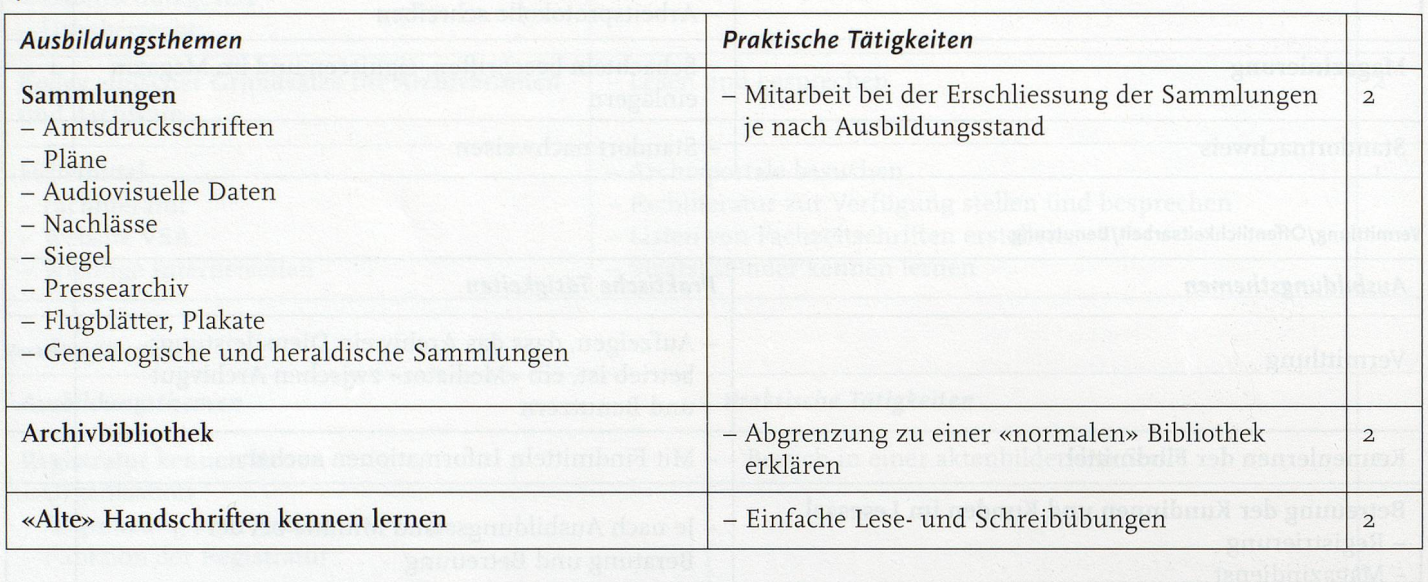

## Berufsbegleitende Weiterbildung Information und Dokumentation

Der Nachdiplomkurs Information und Dokumentation an der Hochschule für Wirtschaft HSW in Luzern hat es geschafft: Er ist bolognatauglich geworden und heisst neu CAS Certificate of Advanced Studies Information and Documentation, kurz CAS I+D.

Die HSW Luzern ist nicht nur der grösste Anbieter für Nachdiplomausbildungen in der Schweiz, sondern auch ein Teil der Fachhochschule Zentralschweiz FHZ, die als einzige in der Schweiz das europäische Qualitätslabel «Committed to excellence» der EFQM trägt.

Das CAS I+D ist in drei Bereiche eingeteilt und auf neun Module aufgebaut:

1. Informationsmanagement - professionelle Techniken mit den vier Modulen Bestand, Recherche und Informationsvermittlung, Informatik und Informationsverwaltung und Archivistik.

- 2. Organisation, Verwaltung von Ressourcen mit den drei Modulen Human Resource Management, Administration und rechtliche Aspekte und Projektmanagement.
- 3. Marketing und Öffentlichkeitsarbeit mit den zwei Modulen Dienstieistungsmarketing und Orientierung und Benutzerschulung.

Das Studium ist berufsbegleitend und setzt sich zusammen aus Vorlesungen und Seminaren mit praktischen Übungen, aus Erfolgskontrollen und der Praxisarbeit. Die Gesamtdauer der Ausbildung umfasst 200 Lektionen

Unterricht (jeweils donnerstags) und Seminare und rund 100 Stunden Prüfungen und Praxisarbeit. Die Praxisarbeiten werden als Gruppenarbeiten eingereicht. Für die zweisemestrige Ausbildung werden <sup>15</sup> ECTS-Punkte vergeben.

Das nächste und vermutlich letzte CAS I+D wird in der fünften Auflage im Oktober 2007 durchgeführt (siehe Inserat in dieser Ausgabe). Auf den Herbst 2008 wird die Ausschreibung eines neuen Weiterbildungsangebotes in Zusammenarbeit mit dem BBS (Verband der Bibliotheken und der Bibliothekarinnen/Bibliothekare der Schweiz) geprüft.

Peter Gyr, Kursleiter

# Neues Handbuch für Berufsbildnerinnen Nouveau Manuel pour les responsables de la formation

Die Zusammenstellung von Informationen rund um die Lehre I+D-Assistentln ersetzt das bisherige Arbeitsbuch. Sie ist geeignet für Lehrbetriebe und solche, die es werden wollen, für neue Lernende sowie für alle, die Interesse am Beruf haben.

## Informationen Berufslehre I+D-Assistentln Für Berufsbildnerinnen, Personalverantwortliche, Lernende und weitere Interessierte Version 1, 2006

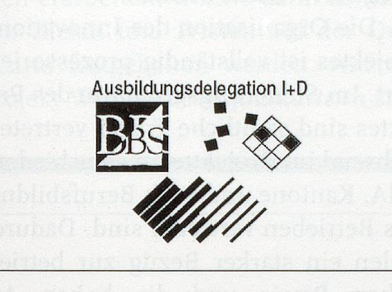

Cet ensemble d'informations concernant l'apprentissage d'assistant/e I+D remplace l'ancien journal d'apprentissage. Il concerne les entreprises formatrices et celles qui veulent le devenir, les nouveaux/nouvelles  $apprenant(e)s$  ainsi que toute personne intéressée à la profession.

### Informations formation professionnelle initiale Assistant/e l+D

Pour responsables de la formation professionnelle, responsables du personnel, personnes en formation et toutes personnes intéressées

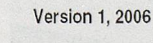

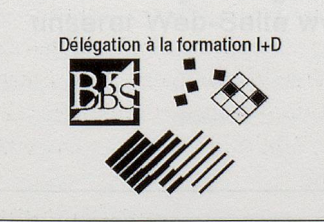

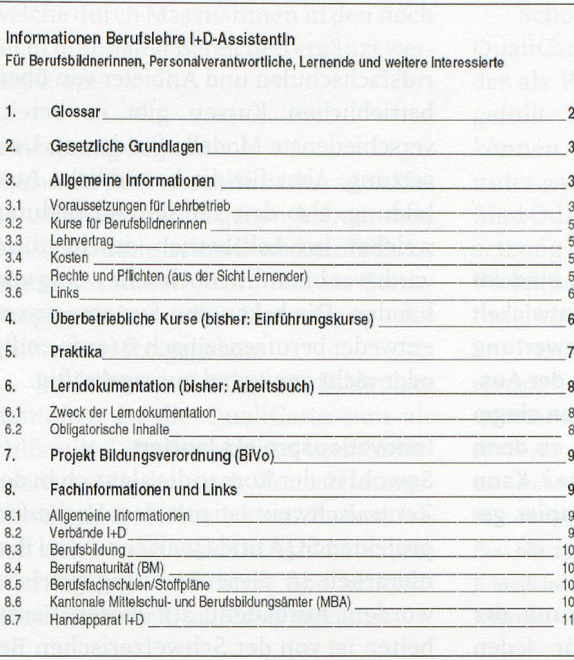

Informations formation professionnelle initiale Assistant/e l+D Pour responsables de formation professionnelle, responsables du personnel, personnes en formation et toutes personnes Intéressées

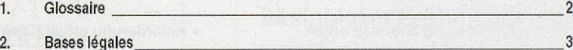

- 3. Informations générales 3
- 
- 3.1 Conditions pour les entreprises formatrices 3 3.2 Cours pour formateurs'trices (auparavant: Cours pour maîtres d'apprentissage) <sup>5</sup> 3.3 Contrat de formation professionnelle initiale (auparavant: Apprentissage) 5 3.4 Frais 5
- 3.5 Droits et devoirs de la personne en formation <sup>6</sup> 3.6 Liens 7
- 4. Cours interentreprises (auparavant: Cours d'introduction) <sup>8</sup> 5. Stages 8
- 6. Dossier de formation (auparavant: Journal d'apprentissage)
- 6.1 Objectif du dossier de formation (auparavant: Journal d'apprentissage)<br>6.2 Contenus obligatoires Contenus obligatoires
- 7. Projet Ordonnance sur la formation (OrFo) 10
- 8. Informations spécialisées et liens 10
- 8.1 10 8.2 Associations l+D <sup>11</sup> 8.3 Formation professionnelle <sup>11</sup>
- 
- 
- 8.4 Maturité professionnelle **11 Americanus d'enseignement professionnel 11 de l'autre de la formation de l'au**<br>11 : Ecole professionnelle/Programmes d'enseignement professionnel <u>11 de la formation professionnelle</u> (OSP)<br> 8.5 Bibliographie law entrepreneurs d'enseignement professionnel<br>8.6 Bibliographie l'enseignement secondaire du 2e degré et de la formation professionnelle (OSP) 11<br>8.7 Bibliographie I+D
- 

#### contact:

Andrea Betschart, Tel.: <sup>031</sup> <sup>382</sup> <sup>49</sup> <sup>65</sup> - Fax: 031 382 46 48 E-Mail: a.betschart@bbs.ch – Internet: www.bda-aid.ch

# Qualität in der betrieblichen Berufsbildung Umsetzung des Projekts QualiCarte

Beat Wicki Chief Executive Officer **SSTH** Schweiz. Schule für Touristik und Hotellerie AG, Chur

Unter dem Namen QualiCarte sind im vergangenen Jahr Hilfsmittel entwickelt worden, die zur Erfassung, Bewertung und damit auch zur Steigerung der Ausbildungsqualität in Lehrbetrieben eingesetzt werden können. Braucht es denn ein weiteres «Qualitätssystem»? Kann das nicht ohne zusätzliches Papier gelöst werden?

Die kontinuierliche Verbesserung der Ausbildungsqualität muss für jeden Lehrbetrieb eine Selbstverständlichkeit sein. So wird in Artikel <sup>8</sup> des Berufsbildungsgesetzes gefordert, dass Anbieter von Berufsbildung die Qualitätsentwicklung sicherstellen müssen. Für Berufsfachschulen und Anbieter von überbetrieblichen Kursen gibt es bereits verschiedenste Modelle für dessen Umsetzung. Aber für die betriebliche Ausbildung, also den Teil der Ausbildung, welcher im Lehrbetrieb durchgeführt wird, war bis anhin noch sehr wenig vorhanden. Die bekannten Systeme waren entweder berufsspezifisch zu aufwendig oder nicht genügend aussagekräftig.

#### Innovationsprojekt lanciert

Sowohl in der Romandie als auch in der Zentralschweiz ist mit den Vorläuferprojekten SQA und QualiZense viel Pionierarbeit in diese Richtung geleistet worden. Aufbauend auf diesen Vorarbeiten ist von der Schweizerischen Berufsbildungsämterkonferenz (SBBK), dem Schweizerischen Arbeitgeberverband und dem Schweizerischen Gewerbeverband ein vom <sup>B</sup> BT mitfinanziertes Innovationsprojekt lanciert worden. In

diesem sollten geeignete Instrumente für die Qualitätsentwicklung in den Lehrbetrieben erarbeitet werden. Eine der wichtigsten Rahmenbedingungen im Projekt ist, dass keine neuen Systeme und Theorien entwickelt werden sollen. Vielmehr sollen pragmatische Ansätze entwickelt werden, welche auch in kleinen Betrieben mit wenig Aufwand realisiert werden können. Für die mittleren und grösseren Betriebe sollen die entwickelten Instrumente einfach in bestehende Qualitätssysteme integriert werden können.

Die Organisation des Innovations-Projektes ist vollständig prozessorientiert. Im Steuerungsgremium des Projektes sind sämtliche Träger vertreten, während im Projektteam verschiedene OdA, Kantone und auch Berufsbildner aus Betrieben vertreten sind. Dadurch sollen ein starker Bezug zur betrieblichen Praxis und die hohen An-

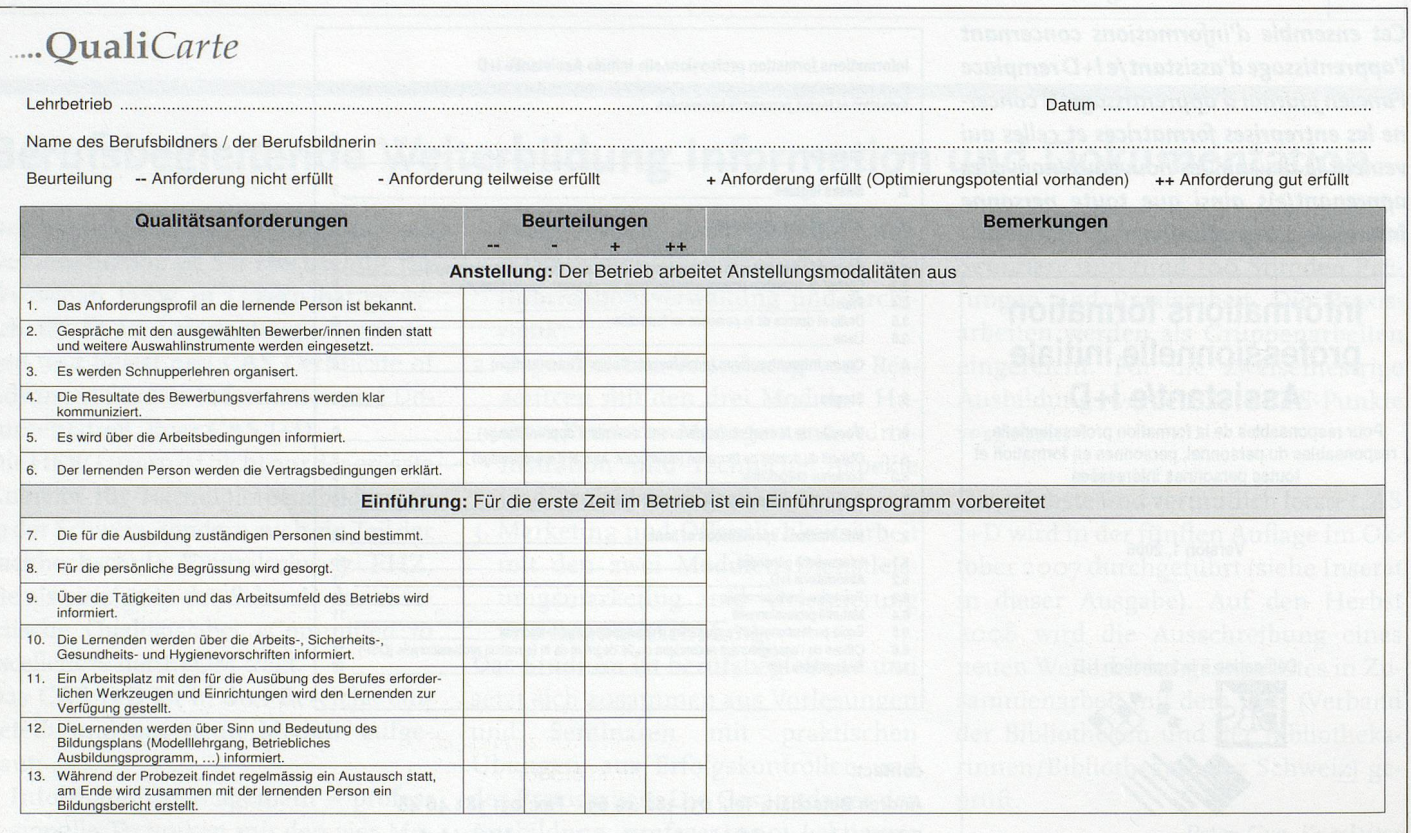

forderungen der Praxistauglichkeit sichergestellt werden.

### Instrumente entwickelt

Basierend auf den bereits gemachten Erfahrungen in der Suisse romande (Projekt SQA) und der Zentralschweiz (Projekt QualiZense) ist die QwaliCarte entwickelt worden. Die QualiCarte ist eine Zusammenstellung von 28 Anforderungen, welche «die qualitativ gute Ausbildung» im Lehrbetrieb beschreibt. In einem ergänzenden Handbuch sind zusätzliche Erläuterungen zu den einzelnen Anforderungen festgehalten.

Im Sinne einer Selbstevaluation können sich Berufsbildnerinnen und Berufsbildner mit Hilfe der Quali-Carte anhand einer vierstufigen Skala selber bewerten. Schnell erkennt man so Schwachstellen und Optimierungs-Potenzial. Basierend auf dieser Selbsteinschätzung kann man sich Massnahmen erarbeiten, welche dann in Form von Zielen und Fristen auf der QualiCarte festgehalten werden. Auf der Projekt-Website www.qualicarte.ch sind

nebst sämtlichen Projektresultaten sowohl die QualiCarte als auch das Handbuch als Download mehrsprachig verfügbar. Zudem steht auf vorerwähnter Webseite ein Tool zur Verfügung, mit dem die QualiCarte online ausgefüllt werden kann. Nach dem Ausfüllen erhält man unmittelbar die Auswertung, welche durch Massnahmen in den noch nicht optimalen Bereichen ergänzt werden kann.

### Umsetzung beginnt

Nachdem Pilotversuche in den verschiedensten Berufen ergeben haben, dass die QualiCarte schnell und einfach zu guten Resultaten führt, hat das Steuerungsgremium die Umsetzung der Hilfsmittel freigegeben.

In nahezu sämtlichen Schweizer Kantonen ist die QualiCarte nun als Hilfsmittel im Einsatz. An verschiedenen Orten finden auch Weiterbildungskurse zur QualiCarte statt. Zudem haben sich bereits viele OdA und auch die Stadt Zürich mit ihren 800 Lehrverhältnissen zur QualiCarte bekannt.

Für den Einsatz der QualiCarte spricht vor allem, dass diese einen gemeinsamen Nenner darstellt, welcher sich für sämtliche Berufe eignet. Das macht die Anwendung sowohl für Kantone als auch für Firmen mit verschiedenen ausgebildeten Berufen äusserst interessant.

Schon viele Betriebe haben die QualiCarte im vergangenen Jahr entweder als Papierversion oder online ausgefüllt. Weitere interessierte Betriebe können die notwendigen Dokumente unter www.qualicarte.ch herunterladen. Sind OdA an einer umfassenderen Umsetzung interessiert, werden sie von der Projektleitung durch zusätzliche Beratung unterstützt.

contact: QualiCarte, c/o Beat Wicki SSTH AG Comercialstrasse 19, 7000 Chur Tel.: 081 255 11 20 Fax: 081 255 11 29 E-Mail: beat.wicki@ssth.ch Internet: www.qualicarte.ch

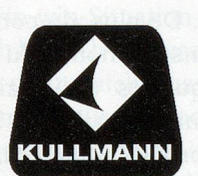

#### Werner Kulimann AG 4142 Münchenstein Tel 061 / 413 71 11 Email marketina@wkaq Web http.//www.kullmann.ch

## Display-Ständer

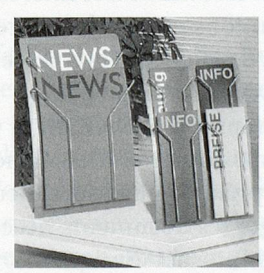

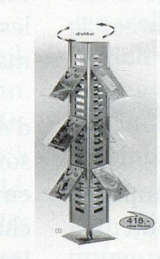

Unser riesiges Angebot finden Sie auf unserer Web-Seite www.kullmann.ch

# BiblioMaker

### Bibliothekssystem

BiblioMaker besteht aus verschiedenen Modulen, welche alle Ansprüche jedes Bereichs einer Bibliothek und Mediothek abdecken.

Verlangen Sie unsere Unterlagen mit CD-ROM für eine kostenlose Bewertung.

BiblioMaker wird seit 1987 entwickelt und wird durch ELSA Consultants AG vertrieben.

Tel. 0800 822 228 www.bibliomaker.ch info@bibliomaker.ch

### Logiciel pour **Bibliothèque**

BiblioMaker est composé de différents modules qui couvrent l'ensemble des besoins d'une bibliothèque ou d'un centre de documentation.

Demandez notre brochure avec CD-ROM pour une évaluation gratuite.

BiblioMaker existe depuis 1987 et est distribué par ELSA Consultants SA.

# **QualiCarte** Qualité dans la formation professionnelle en entreprise

### Jean-Pierre Paillard

Office pour l'orientation, la formation professionnelle et continue Genève

L'année passée, des instruments ont été développés sous le nom de QualiCarte qui peuvent être utilisés pour saisir, évaluer et ainsi augmenter la qualité de la formation dans les entreprises formatrices. Pourquoi un système supplémentaire pour mesurer la qualité? Ne peut-on pas résoudre ceci sans document supplémentaire?

L'amélioration continuelle de la qualité de formation doit être évidente pour chaque entreprise formatrice. L'article <sup>8</sup> de la loi pour la formation professionnelle exige que les prestataires d'une formation professionnelle assurent le développement de la qualité. Les écoles professionnelles et les prestataires de cours interentreprises connaissent déjà divers modèles pour la réalisation de celle-ci. Par contre, la formation dans l'entreprise formatrice n'en connaissait que très peu jusqu'à présent. Les systèmes spécifiques à une profession connus étaient lourds ou alors pas assez pragmatiques.

### Lancement d'un projet d'innovation

Avec les projets préliminaires SQA et QualiZense, un important travail d'innovation <sup>a</sup> été effectué en Suisse romande et en Suisse centrale. Basés sur ce travail, la Conférence suisse des offices de formation professionnelle (CSFP), l'Union patronale suisse ainsi que l'Union suisse des arts et métiers ont lancé un projet d'innovation soutenu financièrement par le OFFT. Le but de ce projet était d'élaborer des instruments adéquats pour le développement de qualité dans les entreprises formatrices sans pour autant déployer de nouveaux systèmes et théories, mais en trouvant des solutions pragmatiques

réalisables aussi pour les petites entreprises avec peu d'investissement. En ce qui concerne les moyennes et grandes entreprises, les instruments développés pourront être facilement intégrés dans les systèmes de qualité déjà existants.

L'organisation du projet d'innovation est entièrement orientée vers le processus. Le groupe de pilotage du projet regroupe tous les promoteurs tandis que diverses organisations du monde du travail, des cantons et des formateurs professionnels issus des entreprises forment l'équipe projet qui assure un lien étroit avec la pratique professionnelle et les exigences liées <sup>à</sup> la pratique.

### Développement des instruments

La QualiCarte a été développée en se basant sur les expériences déjà faites en Suisse romande (Projet SQA) et en Suisse centrale (Projet QualiZense). La QualiCarte est un sommaire de 28 indicateurs qui décrivent «la formation de bonne qualité» dans l'entreprise for-

L'amélioration continuelle de la qualité de formation doit être évidente pour chaque entreprise formatrice. L'article 8 de la loi pour la formation professionneile exige que les prestataires d'une formation professionnelle assurent le développement de la qualité.

matrice. Le manuel qui l'accompagne donne des explications supplémentaires <sup>à</sup> chacun des indicateurs.

<u> External de la característica de Característica de la característica de la característica de la característic</u>

Grâce <sup>à</sup> la QualiCarte et <sup>à</sup> son échelle de quatre niveaux, les formatrices et formateurs professionnel-le-s peuvent s'auto-évaluer. Il leur est ainsi possible de repérer leurs faiblesses et leur potentiel de développement. Basées sur cette auto-évaluation, des mesures peuvent être prises et sont retranscrites dans la

### QualiCarte sous forme d'objectifs et de délai.

Sur le site Internet www.qualicarte. ch, il est possible de télécharger non seulement tous les résultats du projet mais également la QualiCarte ainsi que le manuel, et ceci dans plusieurs langues. De plus, ce site offre la possibilité de remplirla QualiCarte en ligne. Après l'avoir remplie, une évaluation est immédiatement donnée. Celle-ci peut être complétée par des mesures dans les domaines qui peuvent être optimisés.

### Début de la mise en application

Le groupe de pilotage <sup>a</sup> donné le feu vert <sup>à</sup> l'application de la QualiCarte après qu'elle ait démontré qu'elle obtenait de bons résultats de manière rapide et simpie lors des essais pilotes dans les diverses professions.

La QualiCarte est dorénavant utilisée comme moyen d'aide dans presque tous les cantons. En outre, des cours de perfectionnement sont offerts <sup>à</sup> plusieurs endroits. De plus, de nombreuses organisations du monde du travail ont annoncé qu'elles utiliseraient la QualiCarte comme la ville de Zurich avec ses 800 contrats d'apprentissage. Comme la QualiCarte <sup>a</sup> la même base pour toutes les professions, son application est rendue très intéressante pour les cantons et pour les entreprises formant dans différentes professions.

Déjà l'année passée, beaucoup d'entreprises ont rempli la QualiCarte soit sur papier soit en ligne. D'autres entreprises intéressées peuvent télécharger les documents nécessaires sur le site Internet www.qualicarte.ch. Dans le cas où de nouvelles organisations du monde du travail seraient intéressées par une application plus étendue, la direction du projet les soutiendrait par des conseils adaptés.

#### contact:

jean-pierre.paillard @etat.ge.ch